## **EFFICIENT SYSTEM INTEGRATION WITH AN AUTOMATED TESTING AND BENCHMARKING FRAMEWORK**

Florian Weißhardt

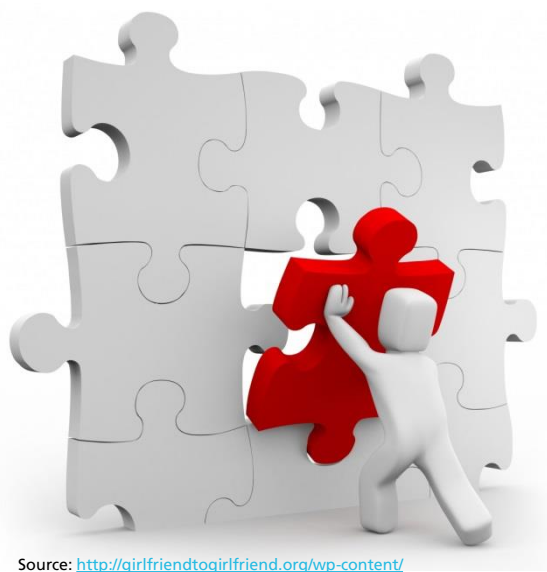

uploads/2014/12/RAD\_Puzzle-Photo.jpg

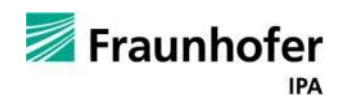

## **Distributed Open Source Development within ROS**

- The Robot Operating System ROS
	- Developed from a world wide Open Source community
	- Heterogeneous developers (student/hobbyist vs. professional)
	- Different points of interests (developer vs. consumer)
- Wide distribution of ROS: annual growth between 36% and 165% over the last 5 years

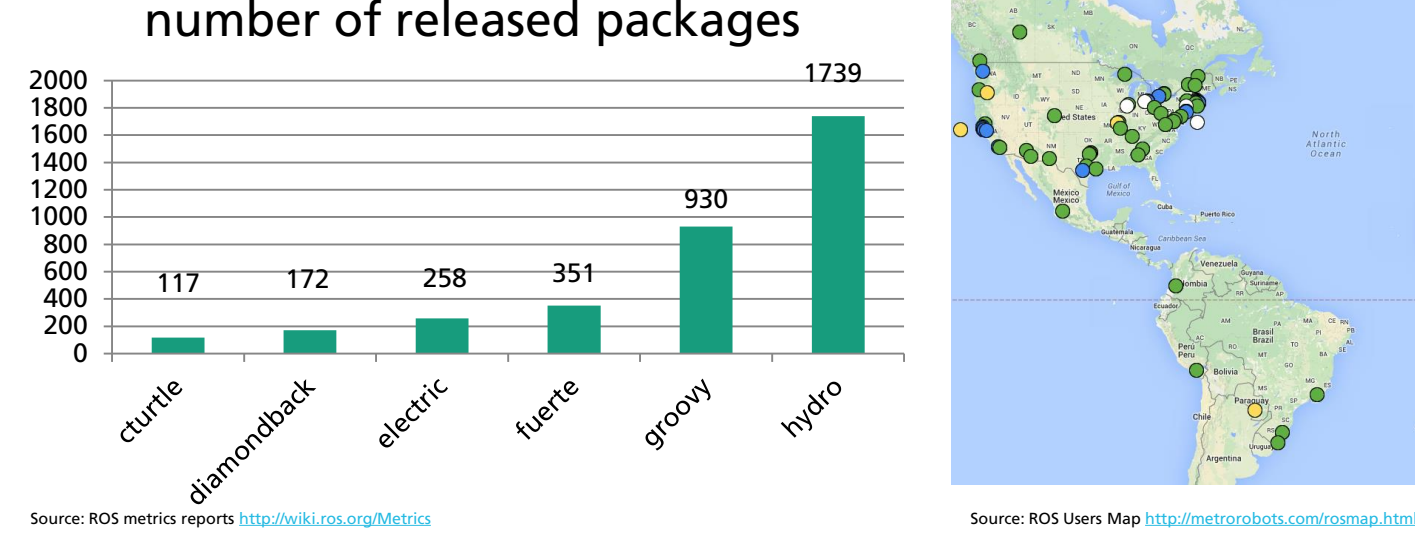

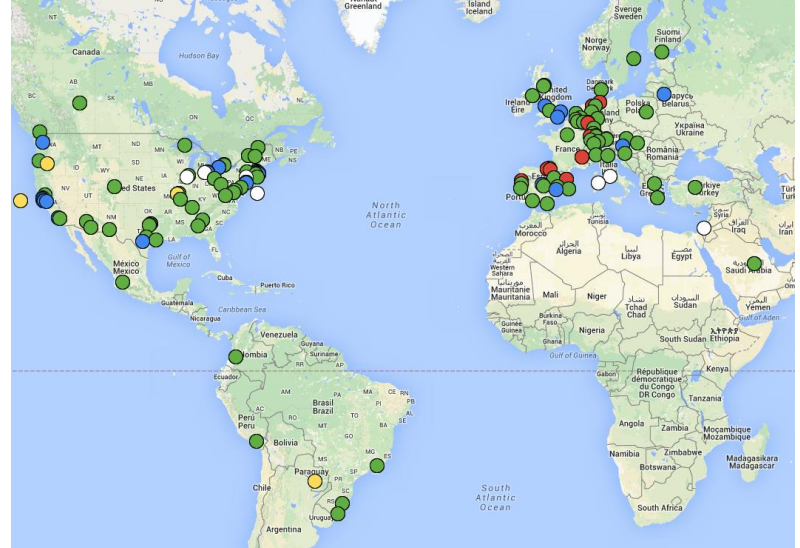

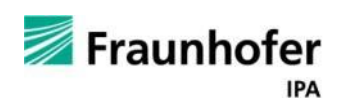

# **Distributed Open Source Development within ROS**

- Information about a ROS package is spread over
	- ROS Wiki (package.xml and user specific documentation)
	- $\blacksquare$  Source Code and Doxygen
	- Expert knowledge (direct contact, mailing lists and answers.ros.org)
- Quality measures for a ROS package
	- Compiling and static code analysis (OSRF buildfarm)
	- Unit testing on code level, but generally very poor test coverage
	- ROS-I rating (wiki)
	- Level of maintenance and activity (github and rosindex)
	- No objective quality measures for runtime behavior

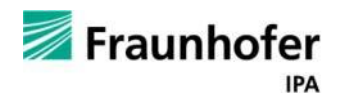

# **Problem**

- How to find out which component performs best…
	- ... with other components?
	- ... with my robot?
	- ... in my environment?
	- ... in my infrastructure?

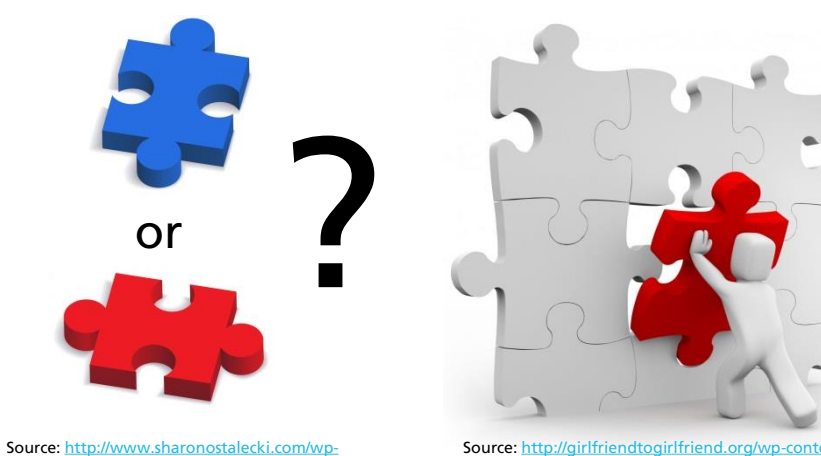

[Source: http://girlfriendtogirlfriend.org/wp-content/](http://girlfriendtogirlfriend.org/wp-content/uploads/2014/12/RAD_Puzzle-Photo.jpg) uploads/2014/12/RAD\_Puzzle-Photo.jpg [content/uploads/2012/08/HiRes-puzzle-pieces.jpg](http://www.sharonostalecki.com/wp-content/uploads/2012/08/HiRes-puzzle-pieces.jpg)

| $\blacksquare$ The performance of a ROS system is influenced by | Example |
|-----------------------------------------------------------------|---------|
| Composition of components<br>a a                                | 4       |
| Component behavior & implementation                             | 3       |
| Component configuration (parameters)<br>a an                    | 9       |
| <b>Environment conditions</b>                                   | 4       |
| Available resources & deployment configuration                  | 3       |
|                                                                 |         |
| Number of test cases $\sim O(n!)$                               | '000    |

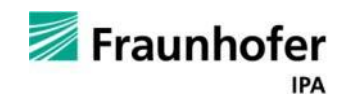

## **Solution**

Need for quality meassures for runtime behaviour!

Need for objective testing!

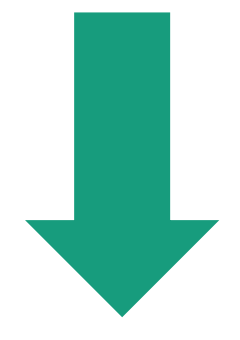

### Automated testing and benchmarking framework which

generates objective performance indicators through common metrics.

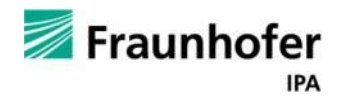

# **Testing and Benchmarking Framework**

- **Offer infrastructure for automating tests** 
	- Continuous integration service
	- $\blacksquare$  Hardware- and Simulation-in-the-loop testing
- Offer generic building blocks for specifying new tests
	- System level (CPU, RAM, IO, Network, ...)
	- Node level (Update frequency, publish frequency, …)
	- Behaviour specific (TF comparison, jerk execution profile, …)
- Offer benchmarking tests for commonly used ROS interfaces (e.g. MoveBase, Object Detection, MoveGroup)
	- Based on specific metrics for each interface
	- $\blacksquare$  E.g. execution time, accuracy, path length, ...

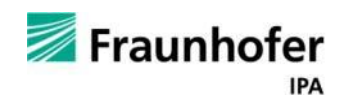

### **Architecture**

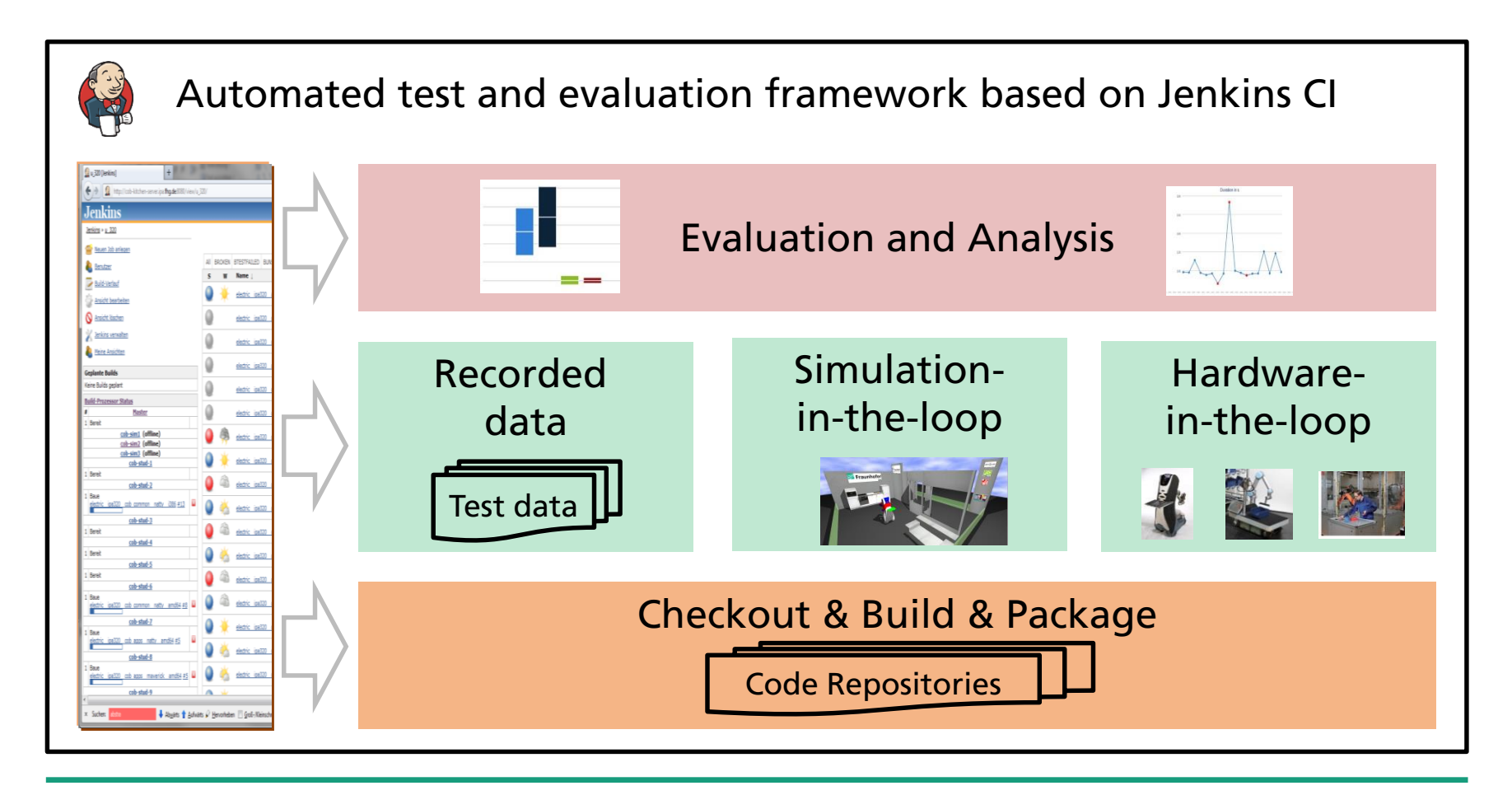

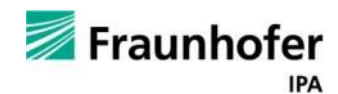

### **Architecture**

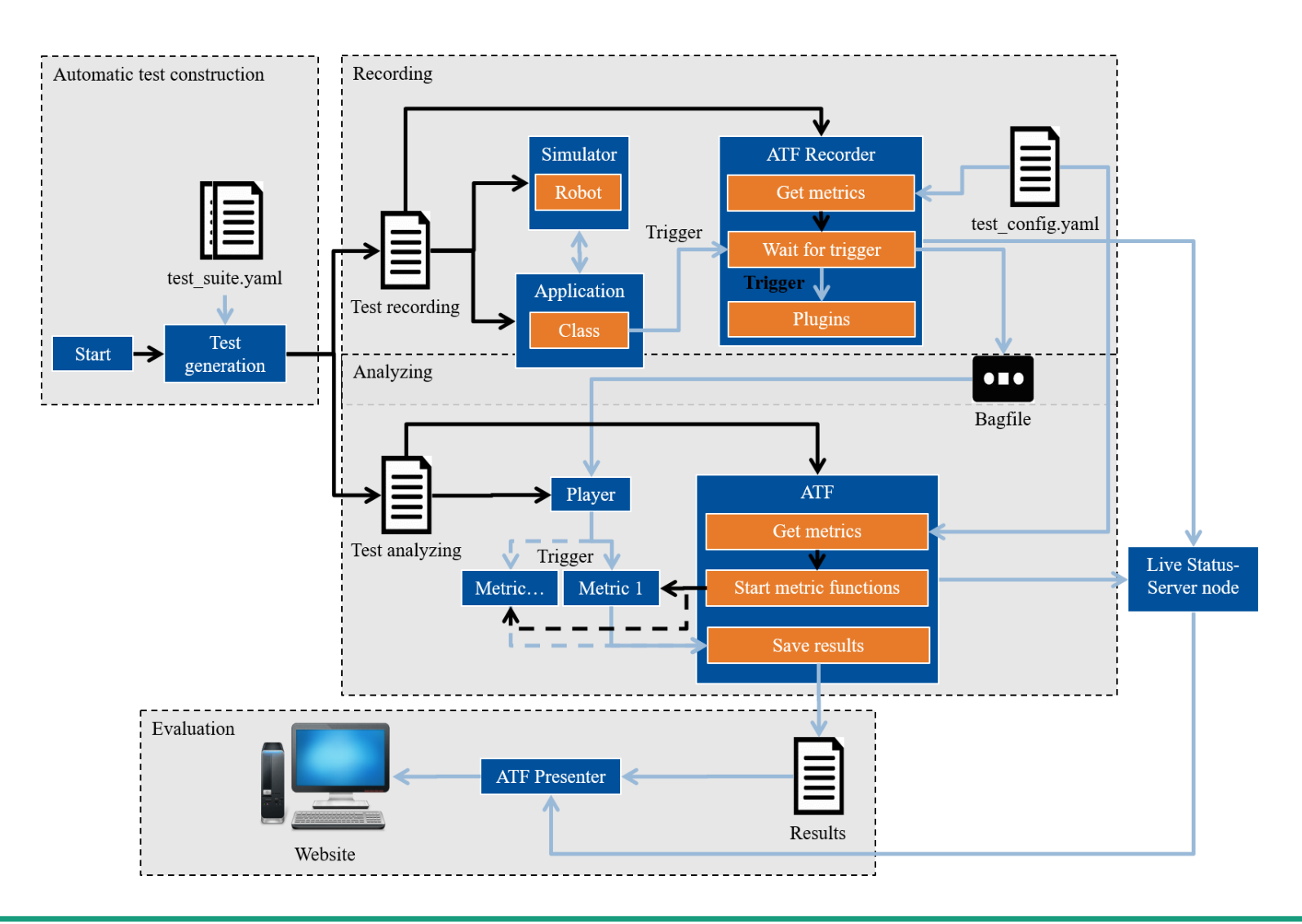

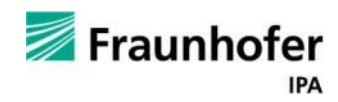

## **ATF metrics**

### Available metrics, see <https://github.com/ipa-fmw/atf>

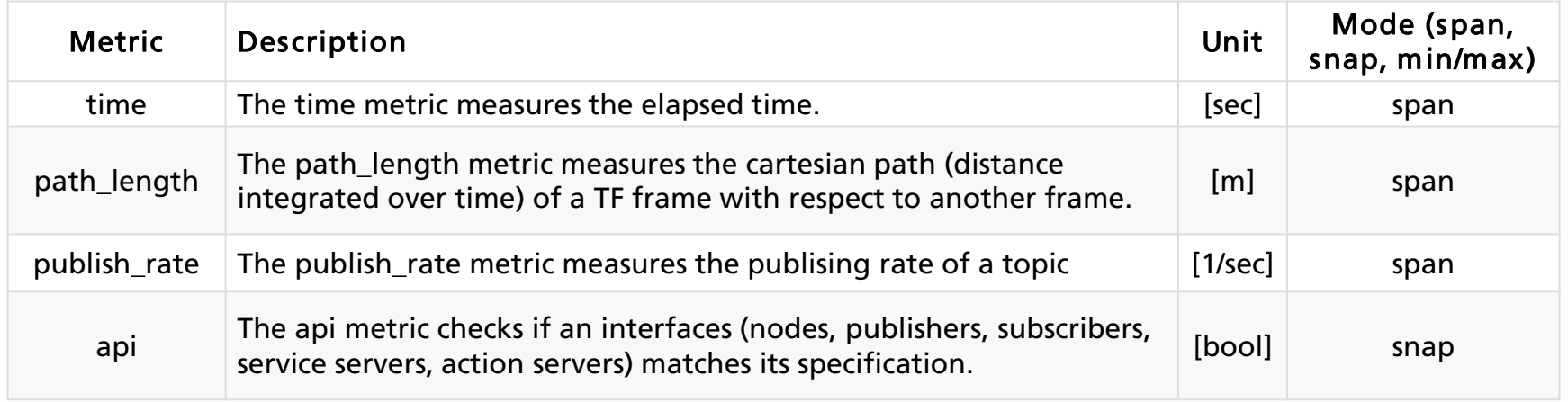

#### **Further metrics (in development)**

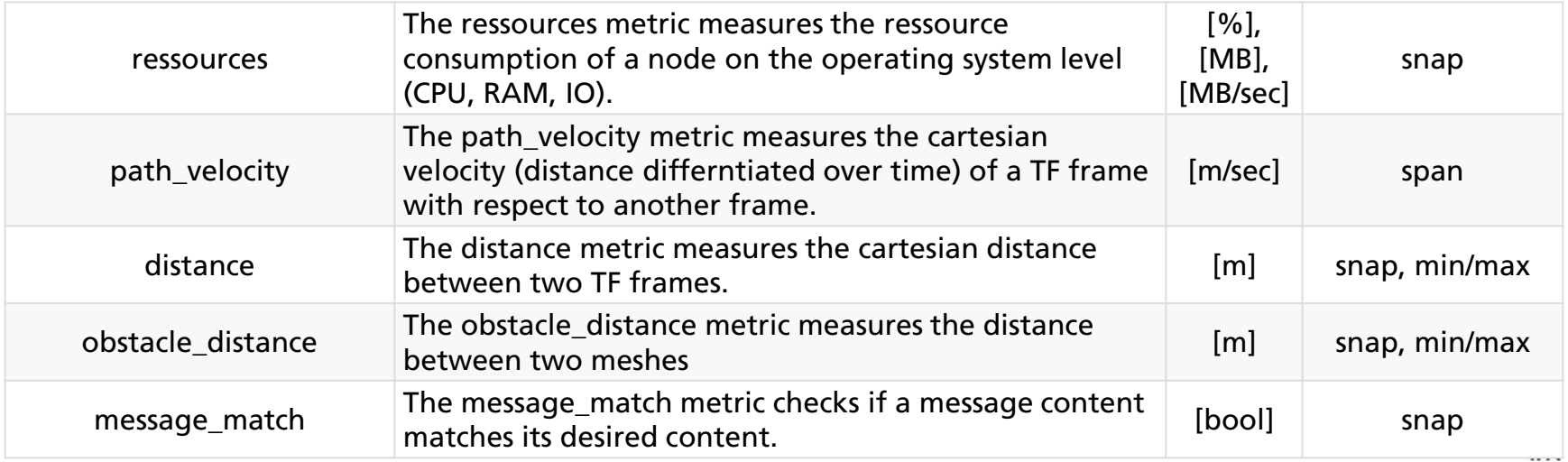

## **Example ATF package**

- Configuration separated into robot, environment and application specific configuration
- Automatic test case generation based on test suites

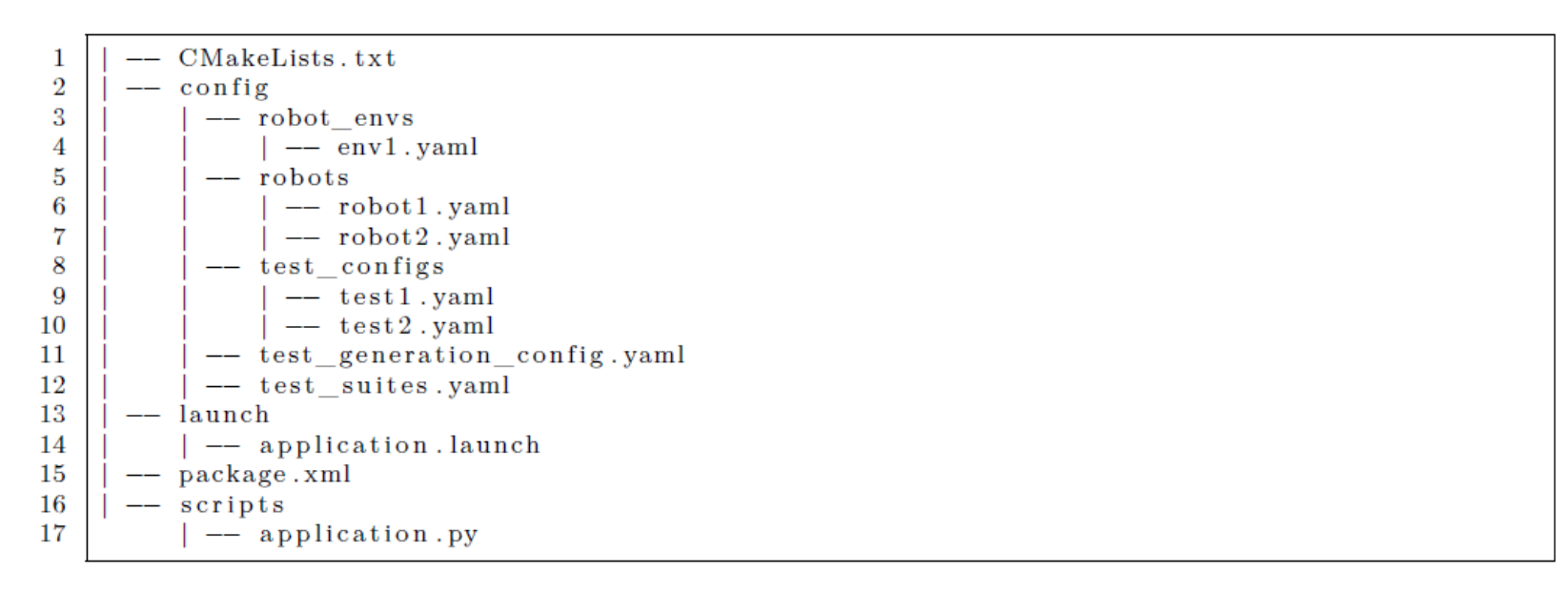

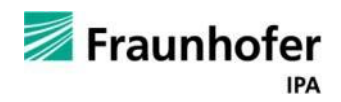

# **Defining a test suite**

 Easy configuration for test case variation (from combination of robot, environment and application specific configuration)

```
# this will generate 2 (=1*2*1) test cases and 20 Tests in total (=2*10)1
 \overline{2}testsuite 1:
 3
      test configs:
 4
        - test1
      robots:
 5
 6
        - robot1
 7
        - robot2
 8
      robot envs:
 9
        - env1
      repetitions: 10
10
11
   # this will generate 12 (=2*3*2) test cases and 120 Tests in total (=12*10)
12
    testsuite 2:
13
      test configs:
14
15
        - test1
16
        - test2
17
      robots:
18
        - robot1
19
        - robot2
20
        - robot3
21
      robot envs:
22
        - env1
23
        - env2
24
      repetitions: 10
```
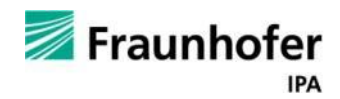

# **Test blocks**

- Defining metrics to be used within test block
- Optional groundtruth data for automatic evaluation

```
testblock 1:
 1
 \boldsymbol{2}time:
        - groundtruth: 3
 3
           groundtruth_epsilon: 0.5
 4
 5
      path_length:
        - root frame: link1
 6
           measured frame: link2
 7
           groundtruth: 12.00
 8
 9
           groundtruth_epsilon: 1.0
      publish rate:
10
        - topic: topicl
11\,12
           groundtruth: 10
           groundtruth_epsilon: 1
13
```
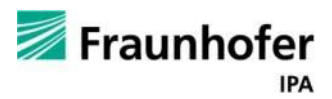

# **ATF application using test blocks**

#### Available python API for easy integration into user application

```
from atf core import ATF
 \mathbf{1}\overline{2}class Application:
 3
        def init (self):4
            # Initialize the ATF class
 5
            self. at f = ATF()6
 7
 8
        def execute (self):9
            # You can call start/pause/purge/stop for each testblock
            # during the execution of your app
10
11
12\,self.atf.start("testblock all")
13
            self.atf.start("testblock 1")
14
            # Do something15
16
            self. at f. stop("testblock_1")17
            self.atf.start("testblock 2")
18
19
            # Do something else
20
21
22
            self.atf.stop("testblock 2")
             self.atf.stop("testblock_all")
23
24
25
            # Finally we'll have to call shutdown() to tell# the ATF to stop all recordings and wrap up
26
            self.atf.shutdown()
27
```
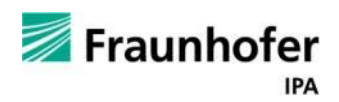

### **Example Navigation: Benchmarking Results**

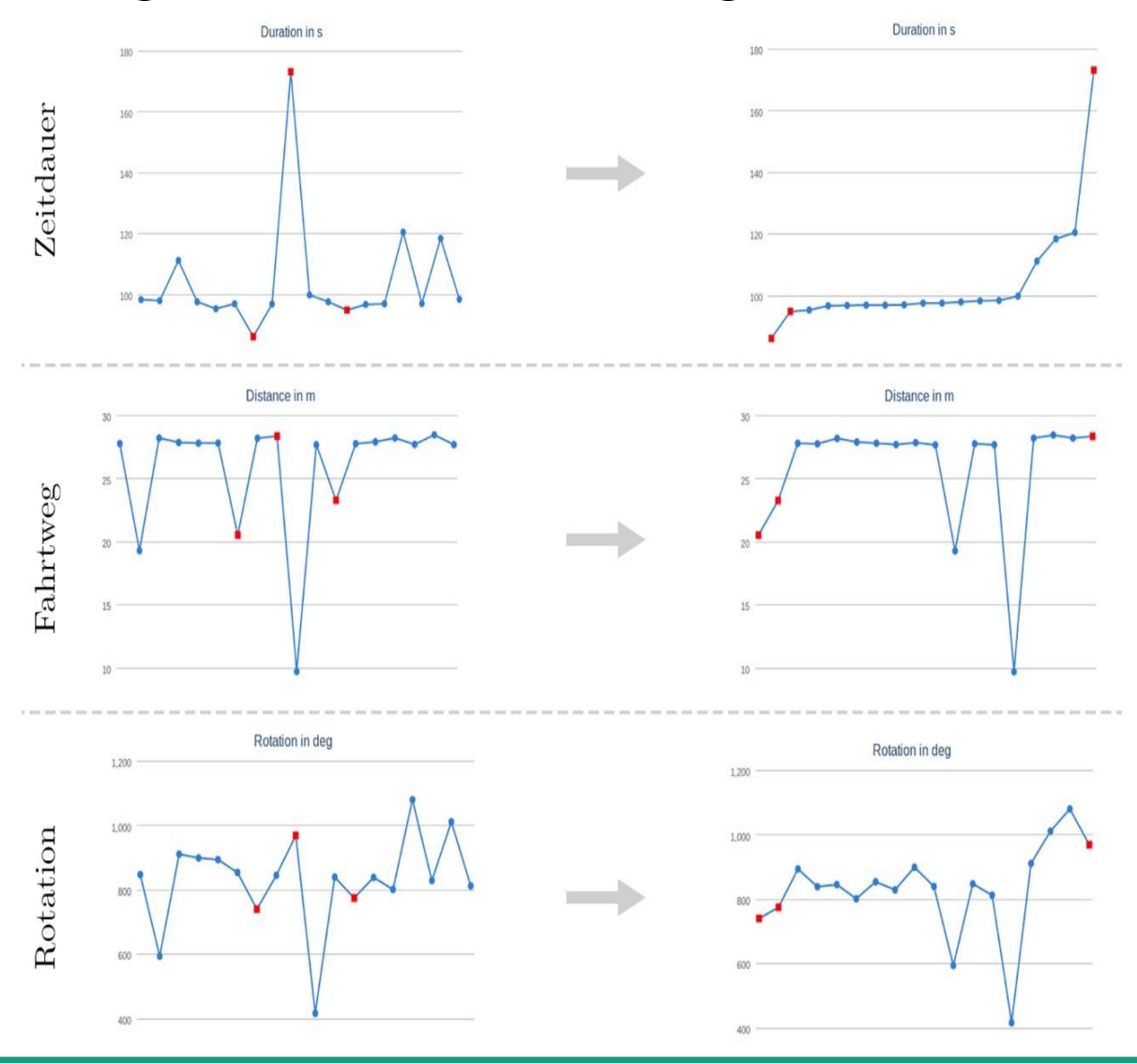

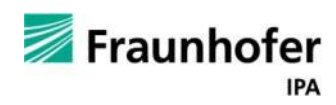

### **Example Navigation: Hardware vs. Simulation**

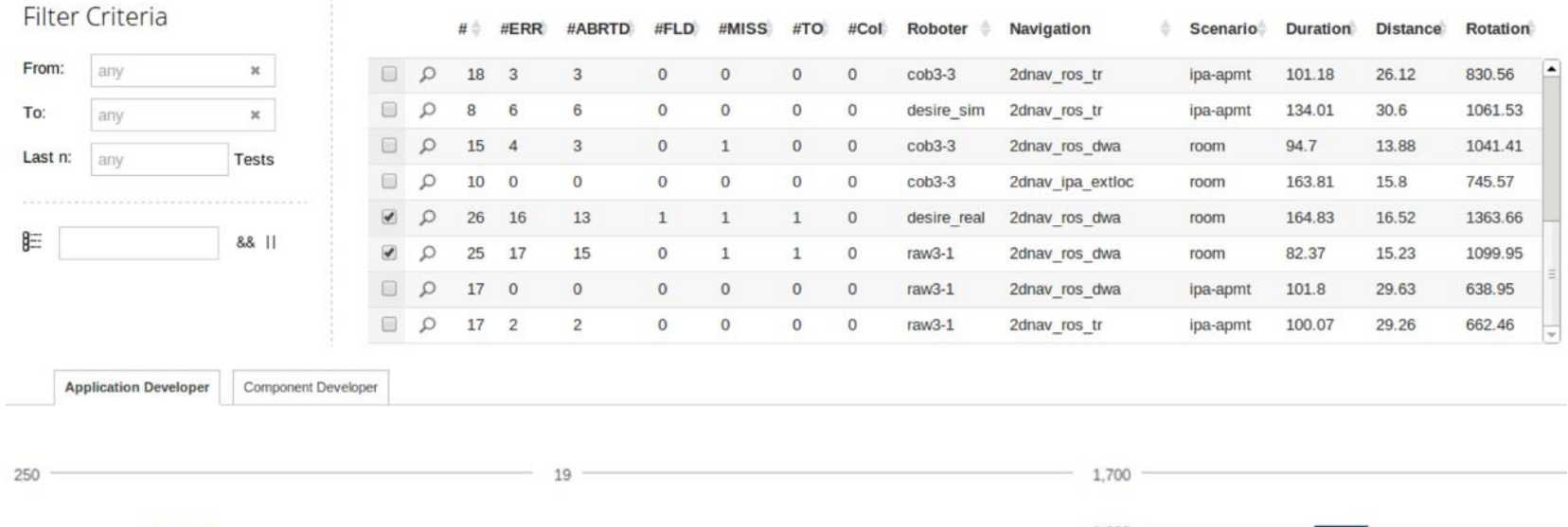

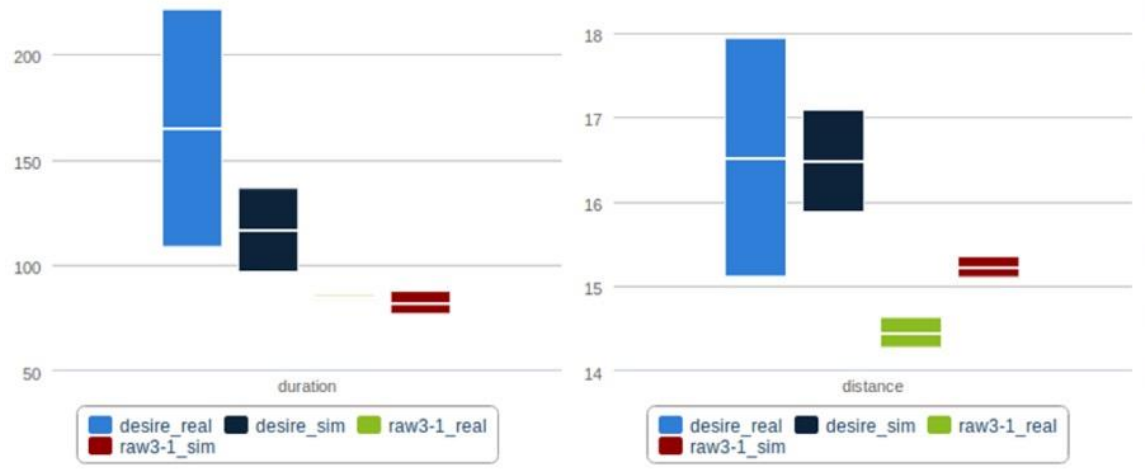

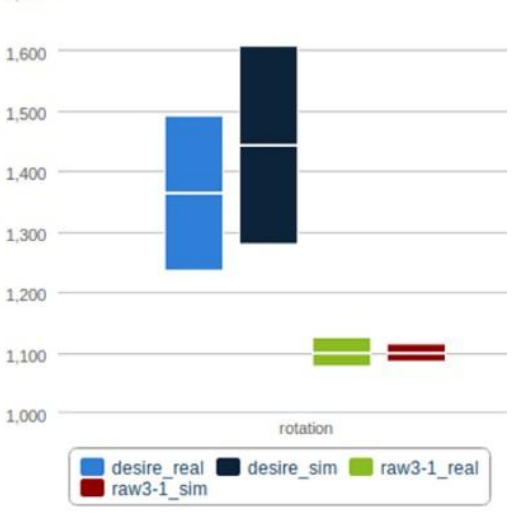

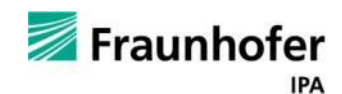

## **Summary**

- Goal: Enhance transparency for component quality in distributed Open Source development
	- Make runtime performance of a ROS system transparent to the user
	- Help the ROS user to select the best component out of the multitude of ROS components
- Solution: Automated testing and benchmarking framework which generates objective performance indicators through common metrics
	- $\blacksquare$  Testing infrastructure
	- Generic building blocks
	- Benchmarking tests
	- $\blacksquare$  Hardware- and Simulation-in-the-loop testing
- Source Code and examples on github: [https://github.com/ipa-fmw/atf](http://github.com/ipa-fmw/atf)

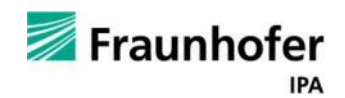